Programmation Avancée Cours 7 : Les chaînes de caractères

Simon Forest

18 mars 2021

#### Caractères et chaînes en C

En C, vous avez sûrement appris que :

- $\blacktriangleright$  char est le type des caractères
- I char\* est le type des chaînes de caractères
- $\triangleright$  strlen renvoie la taille d'une chaîne de caractères

 $\blacktriangleright$  etc.

#### Caractères et chaînes en C

En fait, c'est un peu plus compliqué que cela...

```
char c = 'é';
```

```
warning: multi-character character constant
warning: overflow in implicit constant conversion
```

```
printf("%ld",strlen("été"));
```
5

char est avant tout le type des octets. Il contient au maximum  $2^8 = 256$  valeurs.

Dans le monde, on trouve bien plus que 256 caractères différents. Logiquement, certains ne tiennent pas sur un char , comme

é è œ ß « »

## Autres langages

Dans les langages modernes, il y a une distinction claire entre

- $\blacktriangleright$  les caractères
- $\blacktriangleright$  les chaînes de caractères
- $\blacktriangleright$  les octets
- $\blacktriangleright$  les tableaux d'octets

Exemple en Java :

char c =  $\alpha$ ; String str = "« Cet été-là ! », me dit-il." byte b  $= 0x43$ ; byte  $\begin{bmatrix} \end{bmatrix}$  tab = { 0x22, 0x25, 0x34 };

En C, tout est mélangé avec le type char :

```
char c = 'a';
char *ptr = "Bonne journée !";
char c = 0x42;
char tab[3] = [0x11, 0x22, 0x33];
```
Même si les char ne permettent pas de représenter tous les caractères, ils permettent d'en représenter un certain nombre : ceux de la table ASCII.

Cette table précise comment interpréter les char de valeurs entre 0 et 127.

ASCII (1977/1986)

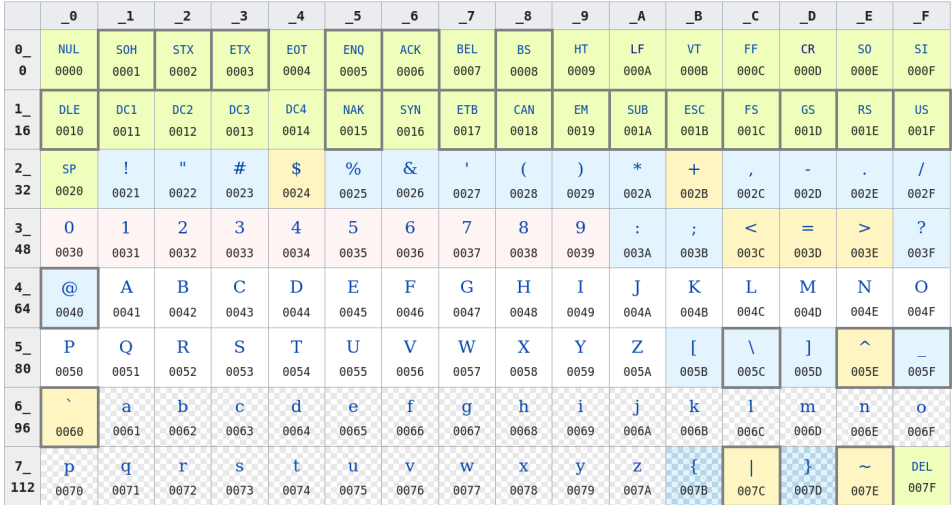

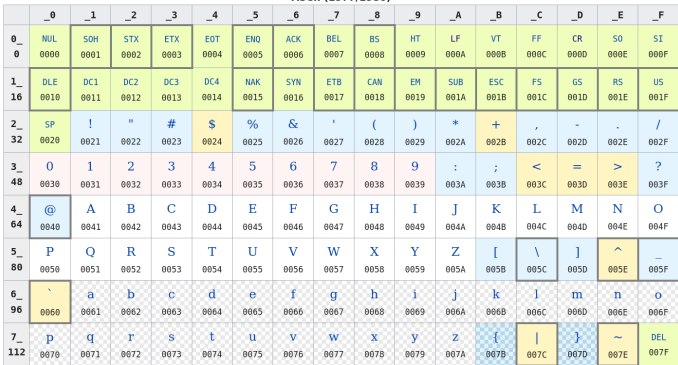

**ASCU (1977/1986)** 

#### Exemples :

le caractère  $\vert \cdot \vert$  représente la valeur  $0x21$  (33 en décimal)

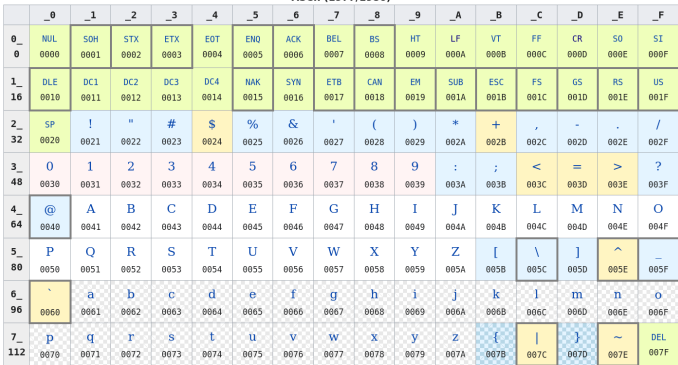

**ASCU (1977/1986)** 

#### Exemples :

le caractère 'B' représente la valeur  $0x42$  (66 en décimal)

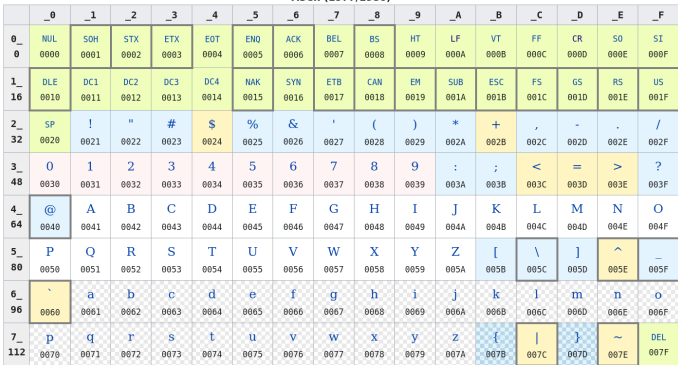

**ASCU (1977/1986)** 

#### Exemples :

le caractère '0' représente la valeur  $0x30$  (48 en décimal)

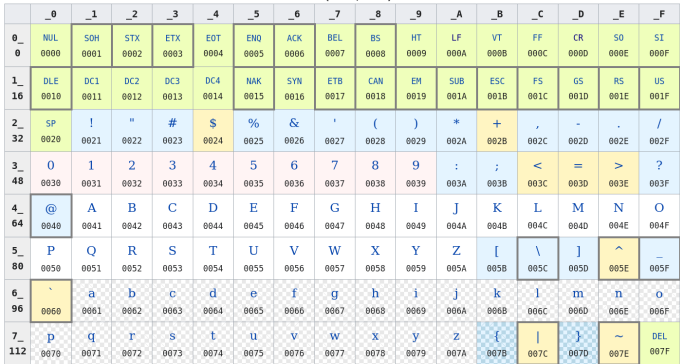

**ASCU (1977/1986)** 

#### Exemples :

 $\triangleright$  ... en particulier,  $'0' := 0$  ! De même,  $'1' := 1$ ,  $'2' := 2$ , etc.

On voit aussi qu'on a des plages continues de valeurs du même type :

- I les caractères '0', '1', ..., '9' représentent les valeurs  $0x30$ ,  $0x31$ , ..., 0x39
- I les caractères 'A', 'B', ..., 'Z' représentent les valeurs  $0x41$ ,  $0x42$ , ..., 0x5A

 $\triangleright$  les caractères 'a', 'b', ..., 'z' représentent les valeurs  $0x61$ ,  $0x62$ , ..., 0x7A

Cela est pratique pour faire un certain nombre d'opérations sur les caractères.

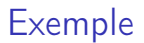

Comment tester si un char est un chiffre?

Comment tester si un char est un chiffre?

```
Mauvaise réponse :
```

```
int est_chiffre(char c) {
  return 0 \leq c \leq 9;
}
```
Comment tester si un char est un chiffre?

Une autre mauvaise réponse :

```
int est_chiffre(char c) {
  return '0' \leq c \leq 9';
}
```
Comment tester si un char est un chiffre?

Bonne réponse :

```
int est_chiffre(char c) {
  return '0' \leq c && c \leq '9';
}
```
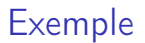

Comment passer d'un char qui est un chiffre à la valeur de ce chiffre ?

Comment passer d'un char qui est un chiffre à la valeur de ce chiffre?

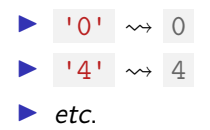

Comment passer d'un char qui est un chiffre à la valeur de ce chiffre?

Réponse :

```
int chiffre_vers_int(char c) {
 return c - '0';
}
```
La table ASCII ne donne pas de valeurs aux caractères « spéciaux » (c-à-d absents de l'anglais) comme é, è, œ, etc.

Aussi, l'ASCII a attribué un caractère seulement aux 128 premières valeurs des char . On peut donc encore en attribuer 128 pour représenter d'autres caractères.

Deux solutions ont été implémentées historiquement pour gérer les caractères spéciaux :

- $\triangleright$  garder un encodage des caractères sur un octet, en donnant une interprétation aux 128 valeurs restantes
- I s'autoriser à utiliser davantage d'octets pour coder les caractères

## ISO 8859

L'encodage en ISO 8859

- n'utilise toujours que 1 octet pour représenter les caractères
- $\triangleright$  donne la même interprétation que l'ASCII pour les 128 premières valeurs de char
- I représente les caractères spécifiques des langues non-anglaises dans les 128 autres valeurs de char
- $\triangleright$  a différentes versions, couvrant différents groupes de langues : ISO 8859-1, ISO 8859-2, ISO 8859-3, etc.

## ISO 8859

L'encodage en ISO 8859

- $\triangleright$  n'utilise toujours que 1 octet pour représenter les caractères
- $\triangleright$  donne la même interprétation que l'ASCII pour les 128 premières valeurs de char
- I représente les caractères spécifiques des langues non-anglaises dans les 128 autres valeurs de char
- $\triangleright$  a différentes versions, couvrant différents groupes de langues : ISO 8859-1, ISO 8859-2, ISO 8859-3, etc.

Pour le français, on utilise

- $\triangleright$  soit ISO 8859-1 (sans œ, Œ)
- soit ISO 8859-15 (avec  $\infty$ ,  $(E)$ )

## La table ISO 8859-15

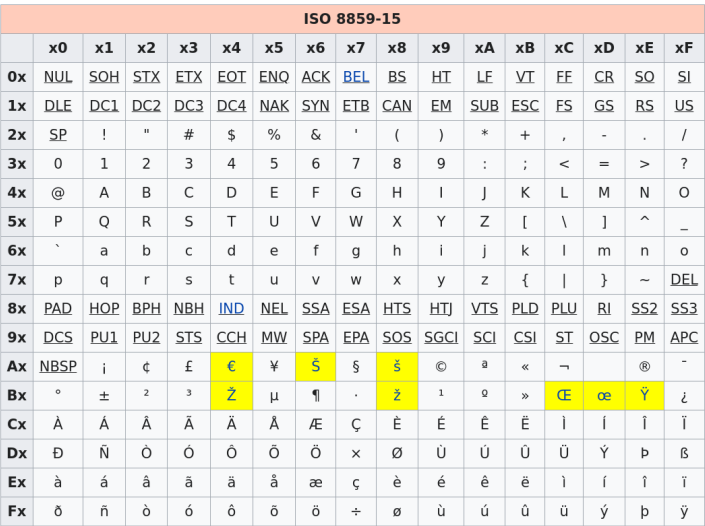

# La table ISO 8859-7 (pour le grec)

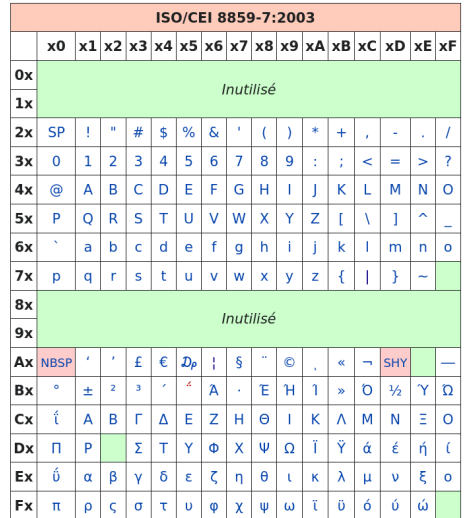

#### Problème

ISO 8859 permet d'écrire correctement dans une langue qui n'est pas l'anglais ...

#### Problème

ISO 8859 permet d'écrire correctement dans une langue qui n'est pas l'anglais ...

... mais pas plusieurs à la fois.

#### Problème

ISO 8859 permet d'écrire correctement dans une langue qui n'est pas l'anglais ...

... mais pas plusieurs à la fois.

C'est souvent gênant, car on a souvent besoin d'utiliser des caractères d'une autre langue pour

 $\blacktriangleright$  faire des citations :

Comme on dit en russe, « Видит око, да зуб неймёт ».

**In faire des mathématiques :** 

$$
Si \alpha = \frac{\pi}{2}, \text{ alors } \sin(\alpha) = 1.
$$

 $\blacktriangleright$  etc.

#### Unicode

Le standard Unicode a été introduit afin de pouvoir écrire des documents dans n'importe quelle langue.

Il consiste en :

- $\blacktriangleright$  une table avec tous les caractères existants.
- $\triangleright$  une façon d'accéder aux éléments de la table par des séquences d'octets : UTF-8, UTF-16, UTF-32.

UTF-8 permet d'accéder à tous les caractères décrits dans Unicode.

Chaque caractères est représenté par UTF-8 par un nombre variable d'octets : entre 1 et 4.

Cet encodage est compatible avec ASCII : les 128 caractères définis par ASCII sont représentés de la même façon par UTF-8.

C'est le format standard pour toutes les langues occidentales.

le caractère «  $B \gg e$ st encodé par 1 octet :  $0x42$  (comme en ASCII) ▶ le caractère « h » est encodé par 1 octet : 0x68 (comme en ASCII)  $\blacktriangleright$  etc.

- le caractère « è » est encodé par 2 octets :  $0 \times C3, 0 \times A8$
- ▶ le caractère « œ » est encodé par 2 octets : 0xC5,0x93
- le caractère «  $\alpha$  » est encodé par 2 octets :  $0 \times C9, 0 \times 91$

Les chaînes de caractères sont des séquences finies de caractères.

Les chaînes de caractères sont des séquences finies de caractères.

Les caractères peuvent tous être représentés par des éléments de Unicode.

Les chaînes de caractères sont des séquences finies de caractères.

Les caractères peuvent tous être représentés par des éléments de Unicode.

Ainsi, on pourrait fidèlement représenter les caractères et les chaînes en C par :

```
typedef struct { /* ... */ } unicode_char;
```

```
typedef struct {
  int taille;
  unicode_char *tab;
```
} unicode\_string;

Les chaînes de caractères sont des séquences finies de caractères.

Les caractères peuvent tous être représentés par des éléments de Unicode.

Ainsi, on pourrait fidèlement représenter les caractères et les chaînes en C par :

```
typedef struct { /* ... */ } unicode_char;
```

```
typedef struct {
  int taille;
  unicode_char *tab;
} unicode_string;
```
Cependant, ce n'est pas ce qui est effectivement utilisé. Causes : héritage historique de  $\ll 1$  caractère = 1 octet », et soucis de performance.

À la place, le C représente les chaînes par des char\* .

À la place, le C représente les chaînes par des char\* .

Mais, sans indication supplémentaire, comment savoir où s'arrête une chaîne char\* str ?

À la place, le C représente les chaînes par des char\* .

Mais, sans indication supplémentaire, comment savoir où s'arrête une chaîne char\* str ?

Pour répondre à cette question efficacement, le C demande que :

- I les chaînes manipulées ne contiennent pas le caractère nul  $\sqrt{0}$  (encodé par 0);
- In une chaîne de n octets sera en fait représenté par  $n+1$  octets, où le dernier octet sera  $' \ 0'$  .

On parle de C-chaîne (ou C-string)

À la place, le C représente les chaînes par des char\* .

Mais, sans indication supplémentaire, comment savoir où s'arrête une chaîne char\* str ?

Pour répondre à cette question efficacement, le C demande que :

- I les chaînes manipulées ne contiennent pas le caractère nul  $\sqrt{0}$  (encodé par 0);
- In une chaîne de n octets sera en fait représenté par  $n+1$  octets, où le dernier octet sera  $' \ 0'$  .

On parle de C-chaîne (ou C-string)

En acceptant de s'interdire '\0', on encode les chaînes avec un simple pointeur sans un int supplémentaire spécifiant la taille : efficacité.

## Déclaration de chaînes

Les chaînes de caractères se définissent dans le code par des séquences de caractères entre " ... " .

## Déclaration de chaînes

Les chaînes de caractères se définissent dans le code par des séquences de caractères entre " ... "

On peut écrire certains caractères spéciaux en utilisant \ suivi d'une lettre :

- $\blacktriangleright$  '\n' : caractère « saut de ligne »
- $\blacktriangleright$  '\r' : caractère « retour début de ligne »
- $\blacktriangleright$  '\t' : caractère « tabulation »

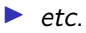

## Déclaration de chaînes

Les chaînes de caractères se définissent dans le code par des séquences de caractères entre " ... " .

On peut écrire certains caractères spéciaux en utilisant \ suivi d'une lettre :

- $\blacktriangleright$  '\n' : caractère « saut de ligne »
- $\blacktriangleright$  '\r' : caractère « retour début de ligne »
- $\blacktriangleright$  '\t' : caractère « tabulation »

 $\blacktriangleright$  etc.

On peut aussi donner directement le code d'un octet sous la forme \xxx où xxx est une décomposition en base 8 de l'octet :

- $\blacktriangleright$  '\0' est le caractère nul
- $\triangleright$  '\101' est l'octet de valeur 65 qui correspond à 'A' en ASCII

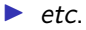

```
Qu'affiche ce programme ?
```

```
char *str = "\1011bert\nSophi\145\0Germain";
printf("%s",str);
```
Qu'affiche ce programme ?

```
char *str = "\1011bert\nSophi\145\0Germain";
printf("%s",str);
```
Réponse :

Albert Sophie

## Une fonction sur les chaînes : strlen

strlen(char \*str) : renvoie la taille en octets (pas en caractères !) d'une chaîne.

strlen(char \*str) : renvoie la taille en octets (pas en caractères !) d'une chaîne.

```
int strlen(char *str){
 int i = 0;
 while(str[i] != '\0')
    i++;
 return i;
}
```
strlen(char \*str) : renvoie la taille en octets (pas en caractères !) d'une chaîne.

```
int strlen(char *str){
 int i = 0;
 while(str[i] != '\0')
    i++;
 return i;
}
```
On comprend alors pourquoi strlen("été") == 5 .

En fait, toutes les fonctions en str... travaillent avec des C-chaînes.

On peut y accéder après avoir fait  $\#include$  <string.h>.

char  $*$  strcpy ( char  $*$  dest, const char  $*$  src );

Copie la chaîne contenue à src dans dest . La copie s'arrête quand '\0' est rencontré.

Attention, il faut que la mémoire pointée par dest soit assez grande pour stocker src . Sinon, corruption mémoire ou segfault .

```
char dest[100] = "Bonjour";
char *src = "Guten Tag";
printf("\s\n",dest);
strcpy(dest, src); // ok, car "Guten Taq" ne nécessite que 10 octets
printf("%s\n",dest);
```
Bonjour Guten Tag char  $*$  strcat ( char  $*$  dest, const char  $*$  src );

Ajoute la chaîne contenue à src à la fin de dest . L'ajout s'arrête quand '\0' est rencontré.

Attention, il faut que la mémoire pointée par dest soit assez grande pour stocker la chaîne étendue. Sinon, corruption mémoire ou segfault .

```
char dest[100] = "Je pense ";
char *src = "donc je suis.";
strcat(dest, src); // ok, car "Je pense donc je suis." < 100
printf("%s\n",dest);
```
Je pense donc je suis.

int strcmp ( const char  $*$  str1, const char  $*$  str2 );

Compare deux chaînes de caractères. La comparaison s'arrête quand '\0' est rencontré, voire avant.

```
char *str1 = "aaa";char *str2 = "bbb":
printf("%d\n\cdot n",strcmp(str1,str2));
print(f("%d\nu", strcmp(str2, str1));printf("%d\n\cdot n",strcmp(str1,str1));
```
 $-1$ 

1

 $\Omega$ 

const char  $*$  strstr ( const char  $*$  str1, const char  $*$  str2);

Trouve la première occurence de str2 dans str1 . Renvoie NULL si la chaîne n'est pas trouvée.

```
char *str1 = "Les chaussettes de l'archiduchesse";
char *str2 = "aus":printf("%s",strstr(str1,str2));
```
aussettes de l'archiduchesse

#### Fonctions str...

char\* strdup(const char \*str);

Fournit une copie de la C-chaîne str .

```
char *str1 = "Baba";char *str2 = strdup(str1);str2[1] = str2[3] = 'i';printf("str1: %\n\frac{\sqrt{a}}{b}, str1);
printf("str2: %\frac{n}{s}", str2);
```
str1: Baba str2: Bibi

Plusieurs fonctions de  $#include < <>static.h>$  travaillent avec des C-chaînes.

printf("%s",str);

Écrit le contenu de str jusqu'à rencontrer '\0' .

Plusieurs fonctions de  $\#include \le stdio.h$ > travaillent avec des C-chaînes.

```
printf("%s",str);
```
Écrit le contenu de str jusqu'à rencontrer '\0' .

```
scanf("%s",str);
```
Récupère un mot sur l'entrée et le met dans str . Termine la chaîne lue par '\0' . Attention, il faut que la mémoire disponible à str soit assez longue.

Plusieurs fonctions de  $\#include \le stdio.h$ > travaillent avec des C-chaînes.

```
scanf("%[\hat{\wedge} n]", str);
```
Récupère une ligne sur l'entrée et la met dans str . Termine la chaîne lue par '\0' . Attention, il faut que la mémoire disponible à str soit assez longue.

Plusieurs fonctions de  $\#include \le stdio.h$ > travaillent avec des C-chaînes.

```
scanf("%[\hat{\neg} \nceil".str);
```
Récupère une ligne sur l'entrée et la met dans str . Termine la chaîne lue par '\0' . Attention, il faut que la mémoire disponible à str soit assez longue.

```
char* gets(char * str);
```
Récupère une ligne entière de l'entrée et la met dans str . Renvoie NULL si aucun caractère n'a pu être lu. Attention, il faut que la mémoire disponible à str soit assez longue.

Plusieurs fonctions de  $\#include \le stdio.h$ > travaillent avec des C-chaînes.

ssize t getline (char \*\*ptr, size t \*taille, FILE \*f)

Permet de lire de façon sûre une ligne entière d'un fichier f . La valeur retournée est le nombre de caractères lus.

Utilisation simple :

```
char *str = NULL;
size_t taille = 0;
int r = getline(<math>kptr</math>, <math>ktailile</math>, <math>stdin</math>);
if(r > 0){ /* une ligne a été lue */ }
```
Rappel : char est aussi le type des octets, et char\* le type des blocs d'octets.

Le header  $\#include \langle string, h \rangle$  propose aussi des fonctions pour manipuler des blocs d'octets, sans les interpréter en C-chaînes.

Ces fonctions commencent en mem... .

char  $*$  memcpy (char  $*$  dest, const char  $*$  src, size\_t taille);

Copie taille octets à partir de src vers dest .

Attention, il faut que la mémoire pointée par dest soit assez grande pour stocker les taille octets. Sinon, corruption mémoire ou segfault .

```
char dest[100] = "Bonjour"; // 7 caractères
char *src = "Albert Victor"; // Albert: 6 car. Victor: 6 car.
printf("%s\n",dest);
memcpy(dest + 7, src + 6,7); // ok, car dest peut contenir 100 octets
printf("\s\n",dest);
```
Bonjour Bonjour Victor

#### Fonctions mem...

void \* memset (void \* ptr, int valeur, size\_t taille );

Affecte valeur à taille octets en commençant à ptr .

```
char dest[100];
memset(dest,'A',100);
dest [5] = \sqrt{0}; // <- pour avoir une C-chaîne
printf(\frac{m}{s}\n\cdot n", dest);
```
#### AAAAA

#### Fonctions mem...

void \* memset (void \* ptr, int valeur, size\_t taille );

Affecte valeur à taille octets en commençant à ptr .

```
char dest[100]:
memset(dest,'A',100);
dest [5] = \sqrt{0}; // <- pour avoir une C-chaîne
printf("\s\n",dest);
```
#### AAAAA

Utilisation habituelle : initialiser à 0 une structure.

```
struct ma_structure s;
memset(&s,0,sizeof(struct ma_structure));
```
const char  $*$  strstr (const char  $*$  str1, const char  $*$  str2);

Trouve la première occurence de str2 dans str1 . Renvoie NULL si la chaîne n'est pas trouvée.

```
char *str1 = "Les chaussettes de l'archiduchesse";
char *str2 = "aus":printf("%s",strstr(str1,str2));
```
aussettes de l'archiduchesse

#include  $\langle$ stdio.h> permet aussi faire des entrées / sorties en travaillant directement avec des blocs d'octets au lieu de C-chaînes.

#include  $\langle$ stdio.h> permet aussi faire des entrées / sorties en travaillant directement avec des blocs d'octets au lieu de C-chaînes.

size\_t fread (void \* ptr, size\_t taille, size\_t longueur, FILE \* f );

Lit taille \* longueur octets dans f et les met à ptr .

int tab[100]; fread(tab, size of (int), 100, stdin); // <- lit  $\lambda$  \* 100 octets dans tab

#include  $\langle$ stdio.h> permet aussi faire des entrées / sorties en travaillant directement avec des blocs d'octets au lieu de C-chaînes.

size\_t fwrite (void \* ptr, size\_t taille, size\_t longueur, FILE \* f );

Écrit taille \* longueur octets dans f lus à partir de ptr .

char  $str[100] = "Bonjour Lucie!";$  $fwrite(tab + 3, sizeof(char), 4, stdout);$ 

jour